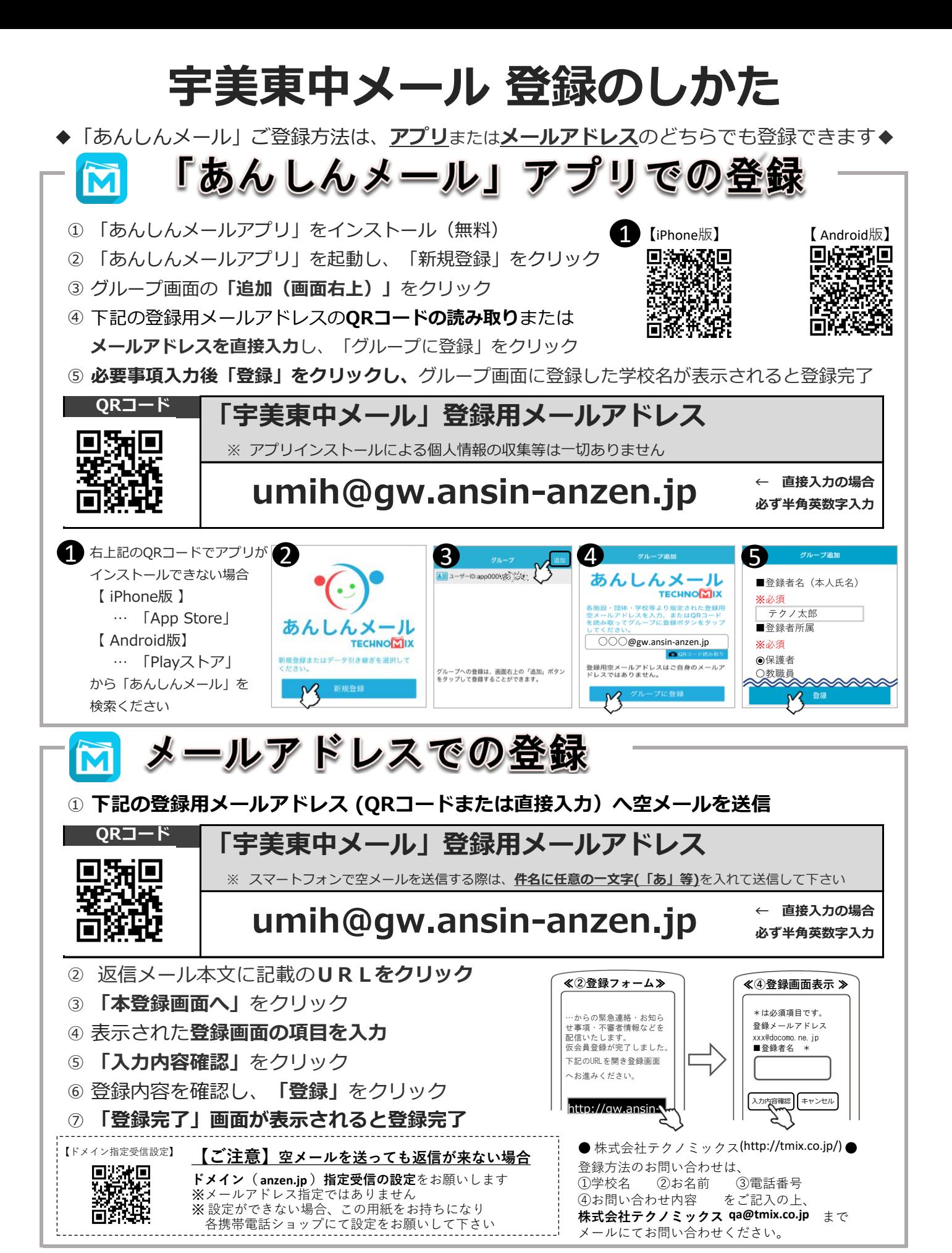

- < ご注意 >
	- ① メールアドレスを変更された場合は、再度空メールを送信し、再登録をお願いいたします。
	- ② 登録された個人情報は、配信以外に使用することはありません。
	- ③ メール受信には通常のメール受信料がかかります。
	- ④ 協賛事業所に対して、本メールへ登録した情報が開示されることはありません。
	- ⑤ ご登録は保護者(PTA会員・PTA非会員)及び児童生徒のご家族、学校が許可する方々に限らせて頂きます。